## Using the Suffixes -er and -est

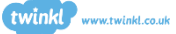

## What is a suffix?

A suffix is a group of letters that can be added on to the end of a root word to slightly change its meaning.

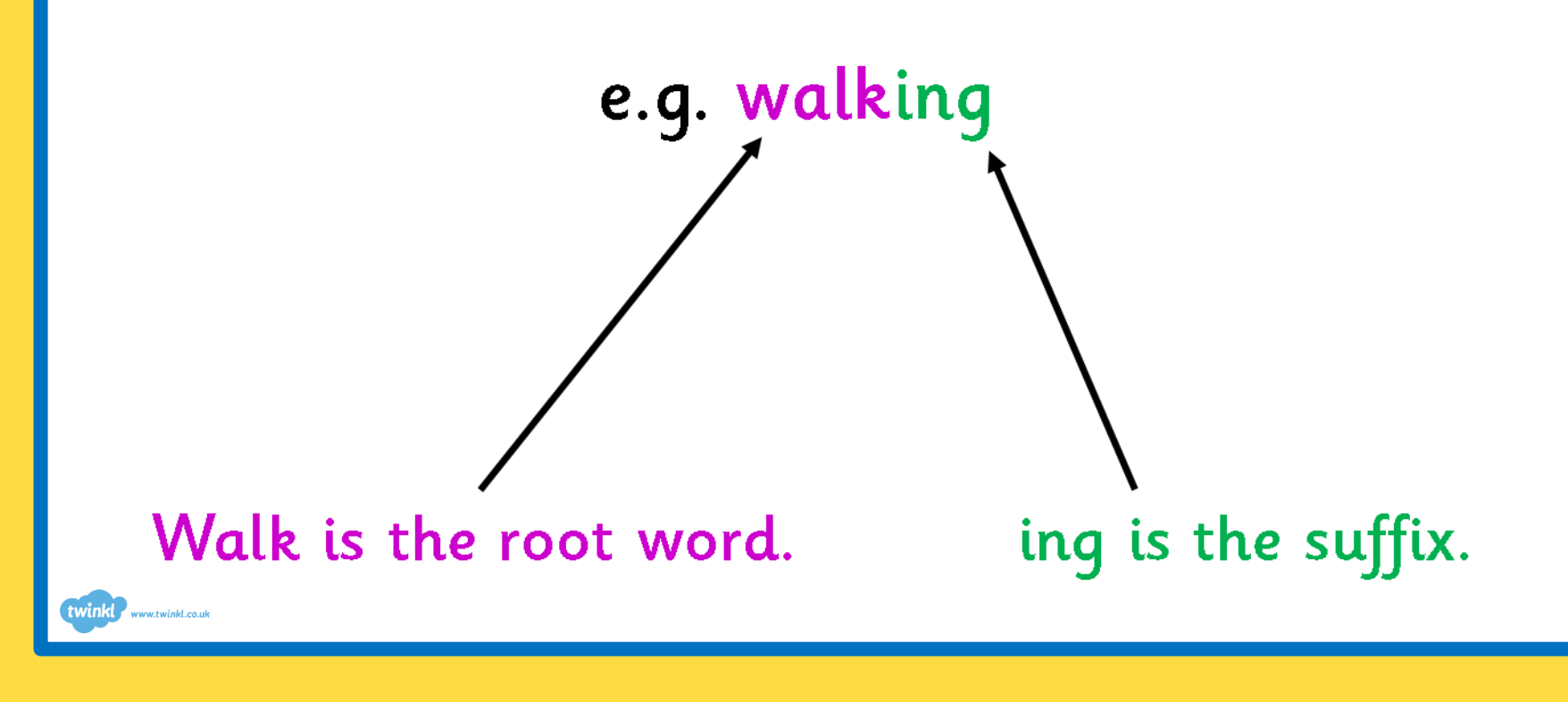

The suffix 'er' is added to the end of adjectives to compare two things...

e.g. small.

## The girl was smaller than the boy.

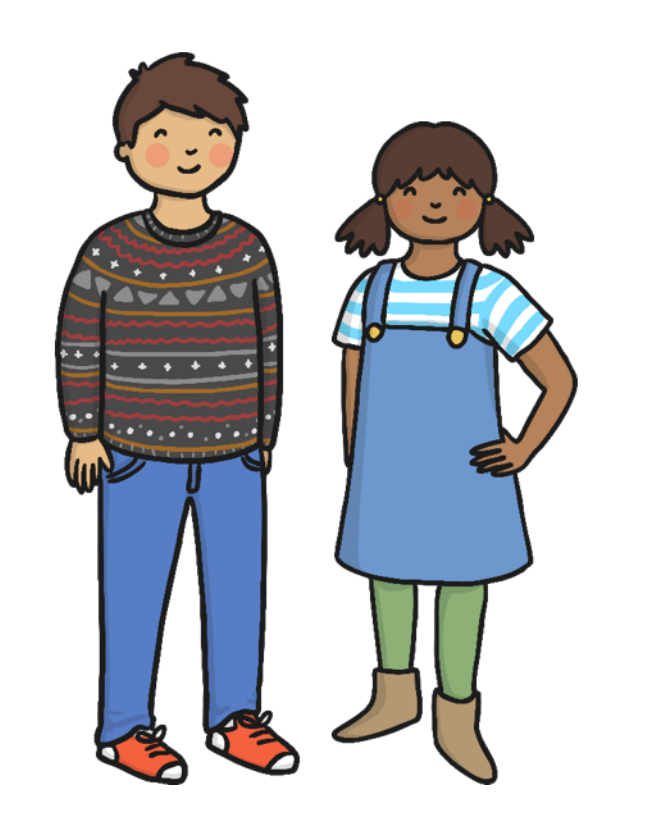

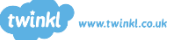

Can you add 'er' to these words, then put them in a sentence?

e.g. loud - The children were louder than their teacher.

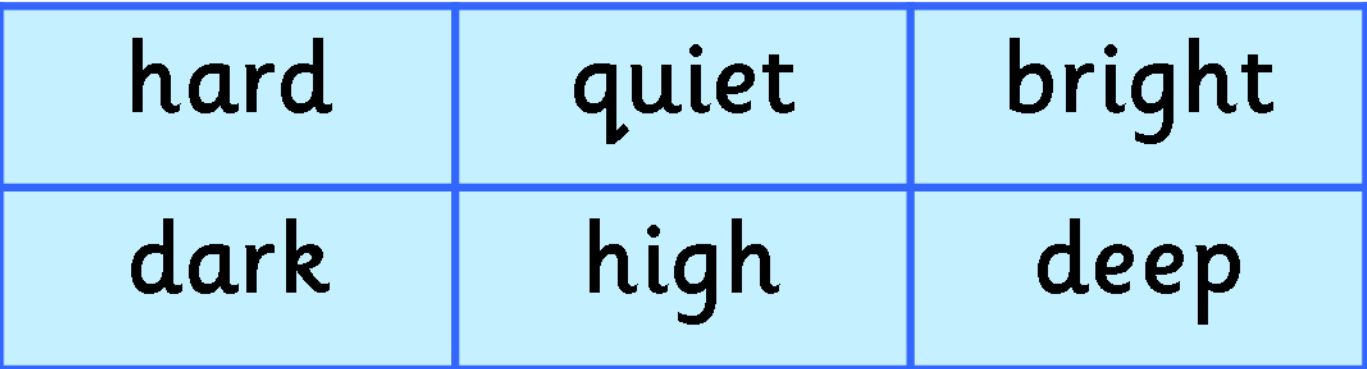

The suffix 'est' can also be added to the end of adjectives to compare three or more things...

e.g. cold.

Thursday was the coldest day of the week.

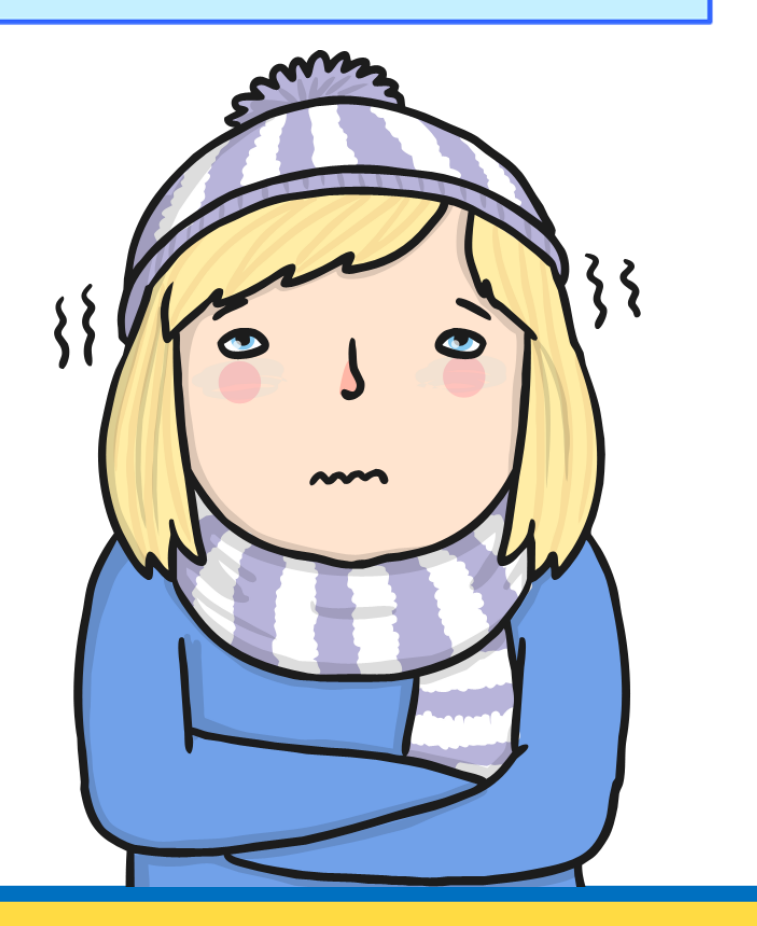

## Can you add 'est' to these words, then put them in a sentence?

e.g. loud – Simon was the loudest in the class.

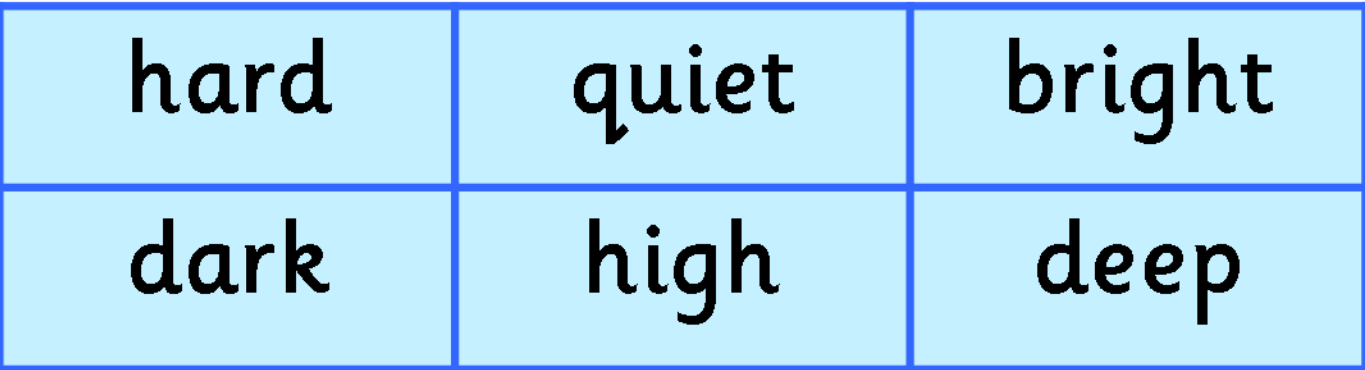